# **Специфікація WEB API ПРРО Cashälot**

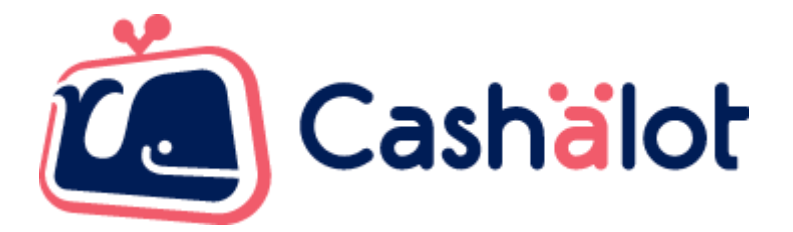

версія 2.0.0.5542 від 08.05.2024

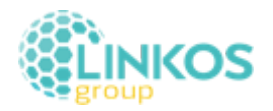

# Зміст

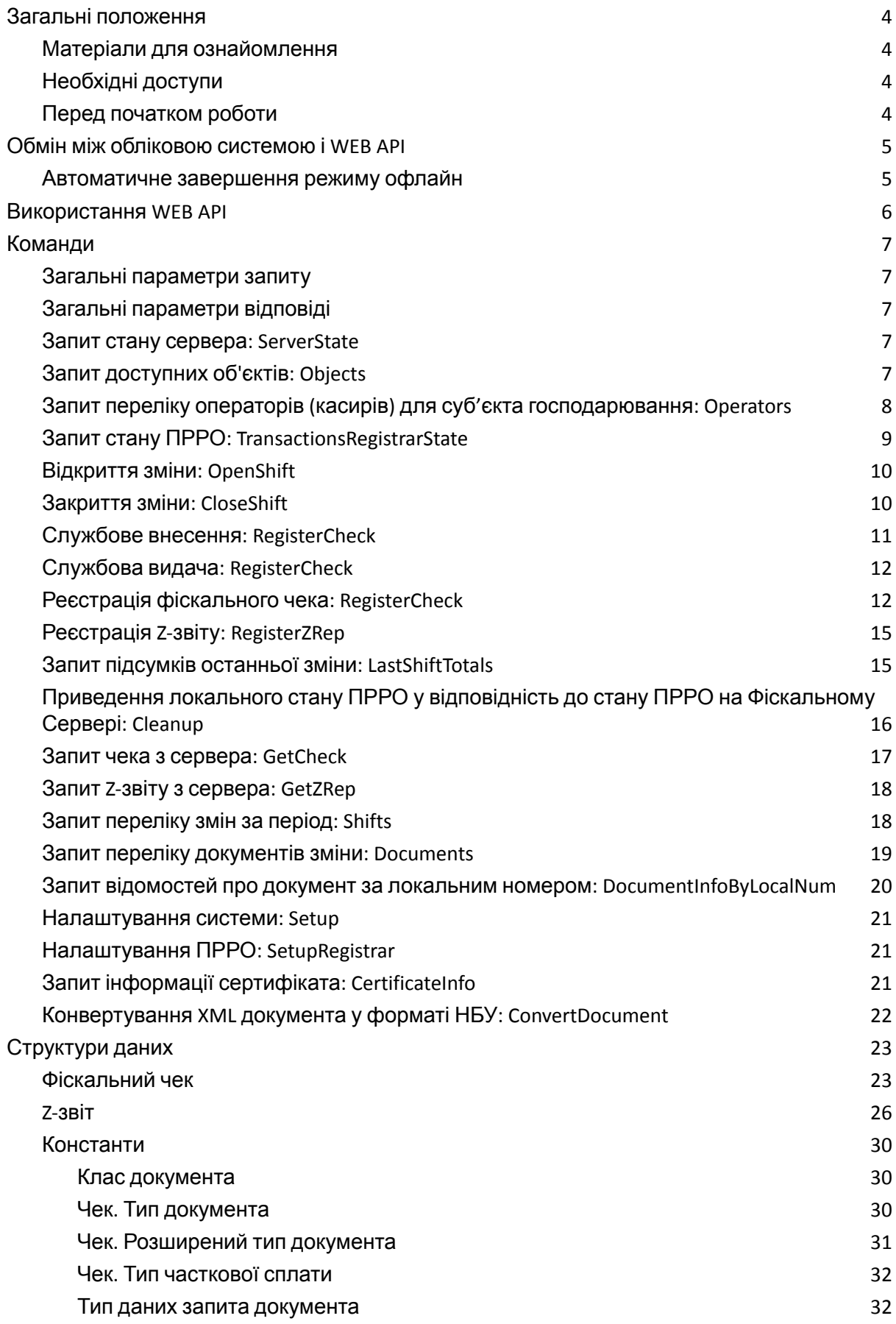

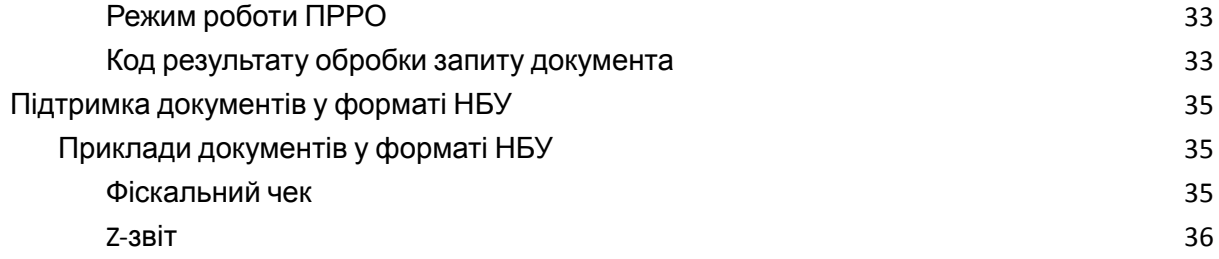

# <span id="page-3-0"></span>Загальні положення

Модуль API взаємодії з фіскальним сервером програмних реєстраторів розрахункових операцій (далі Модуль API) призначений для спрощення взаємодії програмного забезпечення Облікової Системи Користувача (ОСК) і Фіскального Сервера контролюючого органу (ФСКО).

API забезпечує:

- обмін з обліковою системою за протоколом HTTPS в форматі JSON;
- створення документів (чеків, Z-звітів) в форматі XML для надсилання на ФСКО;
- засвідчення документів кваліфікованим електронним підписом (КЕП);
- розрахунок підсумків по зареєстрованим чекам;
- автоматичне створення Z-звітів на підставі розрахованих підсумків;
- автоматичний перехід в режим офлайн;
- автоматичне повернення в режим онлайн з реєстрацією на ФСКО документів, створених в режимі офлайн;
- використання програмних (файлових) і апаратних ключів КЕП, а також Smart ID.

# <span id="page-3-1"></span>Матеріали для ознайомлення

Перед початком роботи з WEB API Cashalot, необхідно ознайомитись з матеріалами:

- 1. Опис структур документів.
- 2. Приклади документів.
	- Посилання: [https://tax.gov.ua/baneryi/programni-rro/opis-ari-fiskalnogo-servera/opis-ari--kontrolyuyuchogo](https://tax.gov.ua/baneryi/programni-rro/opis-ari-fiskalnogo-servera/opis-ari--kontrolyuyuchogo-organu/)[organu/](https://tax.gov.ua/baneryi/programni-rro/opis-ari-fiskalnogo-servera/opis-ari--kontrolyuyuchogo-organu/)

# <span id="page-3-2"></span>Необхідні доступи

- 1. Доступ до бек-офісу <https://my.cashalot.org.ua>
- 2. Протоколи TLS 1.2 і TLS 1.3.
- 3. Адреса відправки запитів <https://fsapi.cashalot.org.ua/>

# <span id="page-3-3"></span>Перед початком роботи

- 1. Потрібно зареєструватись в бек-офісі <https://my.cashalot.org.ua/>
- 2. На бек-офісі потрібно зареєструвати ГО, каси та касирів.
- 3. В списку кас необхідно завантажити та зберегти ліцензії для ПРРО.

# <span id="page-4-0"></span>Обмін між обліковою системою і WEB API

- 1. Обмін між обліковою системою і WEB API здійснюється за протоколом HTTPS.
- 2. Тип HTTPS-запиту POST.
- 3. Заголовок "Content-Type": "application/json" чи "Content-Type": "application/json; charset=UTF-8".
- 4. Використання компресії Gnu Zip (GZip) або Zip (deflate). Вхідні та вихідні документи обробляються алгоритмом GZip або Zip для зменшення розміру повідомлення.
- 5. У разі використання компресії, заголовок "Content-Encoding" вхідного повідомлення повинен мати значення "gzip" або "deflate".
- 6. Формат повідомлень ОСК і відповідей Модуля API JSON [\(https://www.json.org/\)](https://www.json.org/).

# <span id="page-4-1"></span>Автоматичне завершення режиму офлайн

Якщо фіскальний сервер став доступним в режимі онлайн завершення режиму роботи офлайн і повернення до режиму роботи онлайн здійснюється для кожного ПРРО окремо, під час обробки команд "Запит стану ПРРО", "Реєстрація фіскального чека" тощо.

Також система передбачає автоматичне завершення режиму роботи офлайн і повернення до режиму роботи онлайн одночасно для всіх ПРРО, які обслуговуються системою, без очікування виклику команди для окремого ПРРО.

Для активації автоматичного завершення режиму роботи офлайн і повернення до режиму роботи онлайн, необхідно командою "Налаштування системи" (Setup) встановити параметри КЕП підписувача – сертифікат, приватний ключ і пароль приватного ключа.

Зазначені параметри будуть використовуватись для автоматичного завершення режиму роботи офлайн всіх ПРРО. Тому необхідно використовувати КЕП підписувача, якому призначено роль "Старший касир" для всіх ПРРО, які обслуговуються системою.

Для припинення автоматичного завершення режиму роботи офлайн необхідно командою "Налаштування системи" (Setup) встановити параметри КЕП підписувача – сертифікат, приватний ключ і пароль приватного ключа – у значення null.

# <span id="page-5-0"></span>Використання WEB API

- 1. Початок роботи ОСК з ПРРО. ОСК надсилає запит доступних об'єктів "Objects". На підставі відповіді визначається доступність ПРРО для роботи. *Примітка*. Якщо для ПРРО параметр "Closed" = "true", дозволяється тільки реєстрація Z-звіту і закриття зміни.
- 2. ОСК надсилає запит стану ПРРО "TransactionsRegistrarState". Якщо зазначений ПРРО раніше не використовувався із Модулем API, тобто команда "TransactionsRegistrarState" надсилається для ПРРО вперше, необхідно, щоб ФСКО знаходився в режимі онлайн. У протилежному випадку Модуль API не може отримати необхідну інформацію щодо поточного стану ПРРО.
- 3. Для початку зміни ОСК надсилає запит відкриття зміни "OpenShift".
- 4. Для завершення зміни ОСК надсилає запит закриття зміни "CloseShift". Якщо Z-звіт не було зареєстровано, параметр "ZRepAuto" дозволяє автоматичне створення і реєстрацію Z-звіту.
- 5. Для реєстрації фіскального чека ОСК надсилає запит "RegisterCheck". Якщо реєструється сторнуючий чек ("CHECKHEAD.DOCSUBTYPE" = "CheckStorno"), для коректного розрахунку підсумків необхідно зазначити дані фіскального чека, що сторнується, в параметрі "StornedCheck".
- 6. У разі необхідності реєстрації Z-звіту окремо від завершення зміни ОСК надсилає запит "RegisterZRep". Якщо параметр "ZRep" не зазначений, заповнення Z-звіту виконується автоматично.
- 7. Для одержання підсумків поточної зміни ОСК надсилає запит "LastShiftTotals". *Примітка*. Для автоматичного створення Z-звіту будуть використані саме ці підсумки.
- 8. Команду "Cleanup" необхідно використовувати у випадках, коли стан ПРРО в Модулі API відрізняється від фактичного стану ПРРО на ФСКО. Про таку ситуацію говорить одержання коду помилки "InconsistentRegistrarState". Причиною розбіжностей стану може стати некоректне використання ПРРО, наприклад одночасна реєстрація документів ПРРО на декількох пристроях.

Видаляються всі збережені локально дані ПРРО, зокрема документи, створені в режимі офлайн і не надіслані на ФСКО.

Якщо зміну ПРРО на ФСКО відкрито, зміна закривається з автоматичним створенням Z-звіту у разі необхідності.

# <span id="page-6-0"></span>Команди

# <span id="page-6-1"></span>Загальні параметри запиту

Всі команди, за виключенням "Запит стану сервера" (ServerState), "Запит чека з сервера" (GetCheck) і "Налаштування ПРРО" (SetupRegistrar), повинні містити параметри:

- "Certificate": "Сертифікат підписувача в кодуванні Base64"
- "PrivateKey": "Секретний ключ підписувача в кодуванні Base64 (null-використовується апаратний ключ або Smart ID) "
- "Password": "Пароль секретного ключа підписувача"
- "UseSmartId": "Використовувати Smart ID" (false/true)

*Примітка 1.* Для пристроїв, що підтримують іменовані ключі, значення поля "Password" має формат "<Пароль пристрою>\r\n<Пароль іменованого ключа>".

*Примітка 2.* Зазначені параметри можуть бути відсутні в запиті, якщо відповідні значення параметрів встановлені командою "Налаштування системи" (Setup).

# <span id="page-6-2"></span>Загальні параметри відповіді

- "ErrorCode": "Код помилки"
- "ErrorMessage": "Опис помилки"

# <span id="page-6-3"></span>Запит стану сервера: *ServerState*

*Запит призначений для перевірки доступності ФСКО в режимі онлайн.*

#### Приклад запиту:

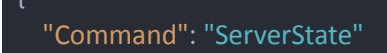

}

Параметри відповіді:

- "Available": "Ознака доступності в режимі онлайн" (false/true)
- "Version": "Номер версії системи"

# <span id="page-6-4"></span>Запит доступних об'єктів: *Objects*

*Запит повертає перелік господарських одиниць і ПРРО, що зареєстровані на ФСКО і доступні підписувачу.*

#### Приклад запиту:

```
"Command": "Objects",
 "UID": "2BC34BCA-4664-4488-B1A6-14EBFCF41382", // Не обов'язковий унікальний
ідентифікатор запиту, аналогічний значенню GUID (null-не використовується)
 "Certificate": "cert", // сертифікат в форматі base64
 "PrivateKey": "key", // секретний ключ в форматі base64
 "Password": "password" // пароль секретного ключа
}
```
# Параметри відповіді:

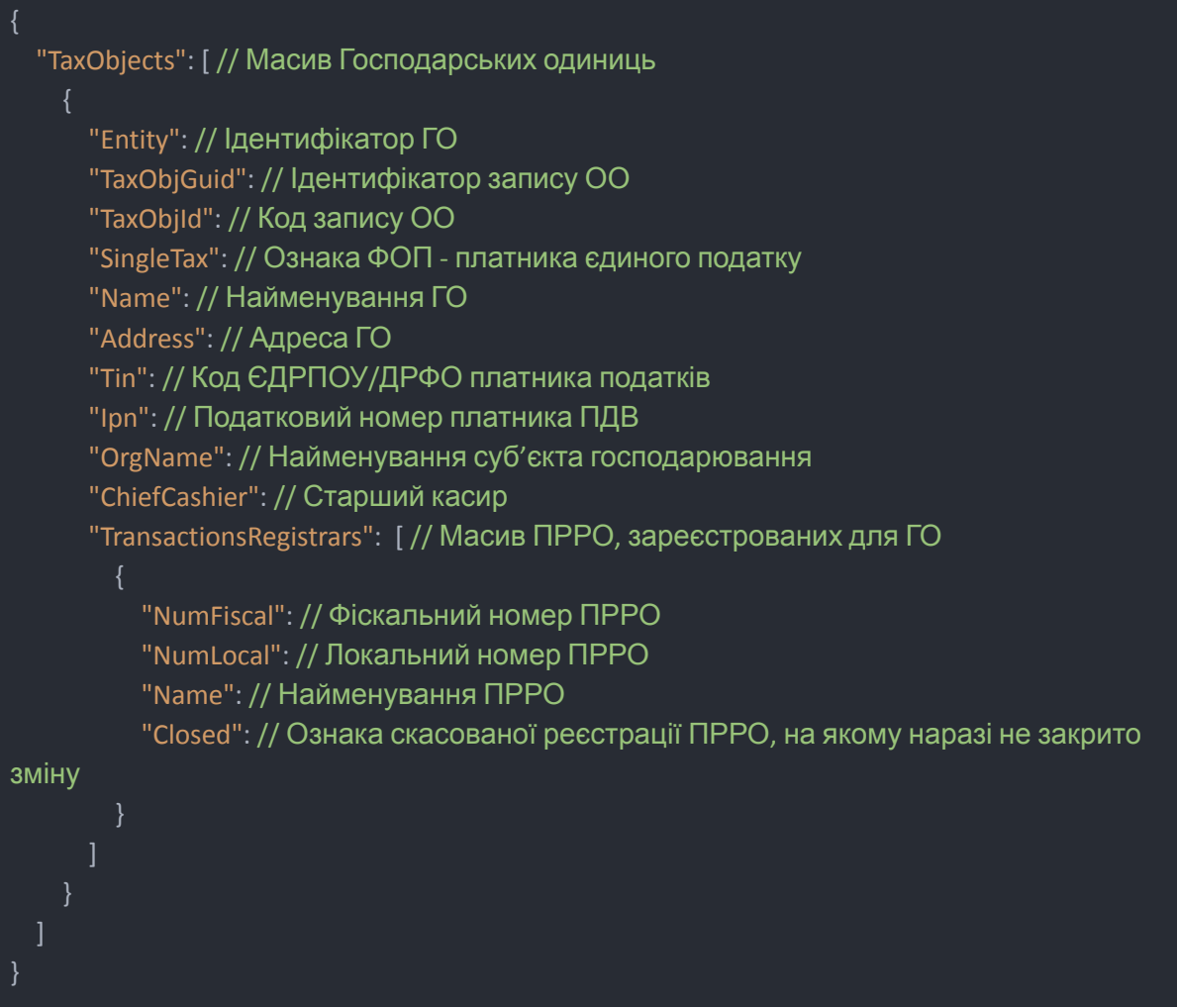

# <span id="page-7-0"></span>Запит переліку операторів (касирів) для суб'єкта господарювання: *Operators*

*Запит повертає перелік операторів, що зареєстровані для суб'єкта господарювання, реєстраційний номер якого (ЄДРПОУ, ДРФО, Картка платника податків) міститься у сертифікаті КЕП, яким засвідчений запит.*

# Приклад запиту:

```
"Command": "Operators",
 "UID": "6DE503EC-A7A6-4E9B-88FF-B1CE77E2D4D5", // Не обов'язковий унікальний
ідентифікатор запиту, аналогічний значенню GUID (null-не використовується)
 "Certificate": "cert", // сертифікат в форматі base64
 "PrivateKey": "key", // секретний ключ в форматі base64
 "Password": "password" // пароль секретного ключа
}
```
Параметри відповіді:

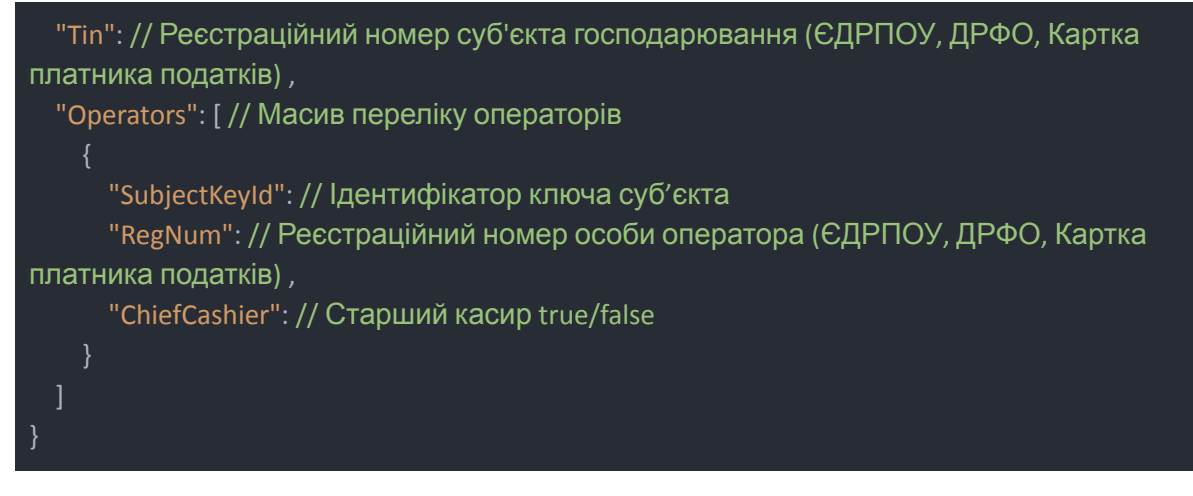

# <span id="page-8-0"></span>Запит стану ПРРО: *TransactionsRegistrarState*

*Запит повертає параметри поточного стану ПРРО.*

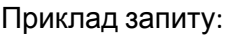

{ "Command": "TransactionsRegistrarState", "UID": "758D7562-08C3-49C9-A023-634DB599B126", // Не обов'язковий унікальний ідентифікатор запиту, аналогічний значенню GUID (null-не використовується) "Certificate": "cert", // сертифікат в форматі base64 "PrivateKey": "key", // секретний ключ в форматі base64 "Password": "password", // пароль секретного ключа "NumFiscal": 1234567890, // Фіскальний номер ПРРО "IncludeTaxObject": true/false // Ознака запиту відомостей об'єкту оподаткування (не обов'язковий) }

# Параметри відповіді:

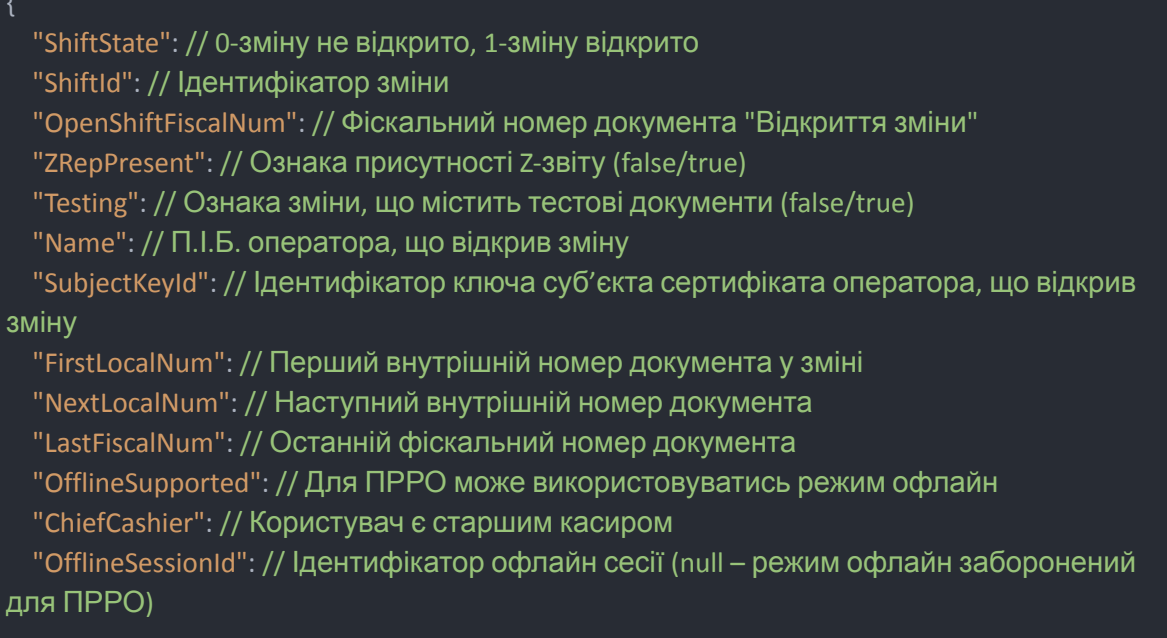

```
"OfflineSeed": // "Секретне число" для обчислення фіскального номера офлайн
документа (null – режим офлайн заборонений для ПРРО)
```
"OfflineNextLocalNum": // Наступний локальний номер документа в офлайн сесії (null – режим офлайн заборонений для ПРРО)

"OfflineSessionDuration": // Тривалість офлайн сесії (хвилин) (null – режим офлайн заборонений для ПРРО)

"OfflineSessionsMonthlyDuration": // Сумарна тривалість офлайн сесій за поточний місяць (хвилин) (null – режим офлайн заборонений для ПРРО)

"Closed": // Ознака скасованої реєстрації ПРРО, на якому наразі не закрито зміну "OfflineDocumentsPresent": // Ознака наявності офлайн документів, що чекають надсилання на фіскальний сервер (false/true)

"OfflineDocumentsAutoRegState": // Статус автоматичної реєстрації офлайн документів" (null – помилки відсутні)

"LicenseExpiration": // Дата завершення ліцензії

"TaxObject": // Відомості об'єкту оподаткування (TaxObjectItem)

# <span id="page-9-0"></span>Відкриття зміни: *OpenShift*

*Запит відкриває зміну на ПРРО.*

#### Приклад запиту:

}

```
{
 "Command": "OpenShift",
```
"UID": "44A5A6B2-4770-417B-8E7B-750C6CDB7627", / Не обов'язковий унікальний ідентифікатор запиту, аналогічний значенню GUID (null-не використовується) "Certificate": "cert", // сертифікат в форматі base64 "PrivateKey": "key", // секретний ключ в форматі base64 "Password": "password", // пароль секретного ключа "NumFiscal": 1234567890 // Фіскальний номер ПРРО }

#### Параметри відповіді:

```
"NumFiscal": // Фіскальний номер документа
"NumLocal": // Локальний номер документа
"OrderDateTime": // Дата і час документа
"Offline": // Документ зареєстровано в режимі офлайн (false/true)
```
# <span id="page-9-1"></span>Закриття зміни: *CloseShift Запит закриває зміну на ПРРО.*

#### Приклад запиту:

}

```
"Command": "CloseShift",
"UID": "35852E40-D3DB-4337-9326-85177C7ED930", / Не обов'язковий унікальний
```
ідентифікатор запиту, аналогічний значенню GUID (null-не використовується) "Certificate": "cert", // сертифікат в форматі base64 "PrivateKey": "key", // секретний ключ в форматі base64 "Password": "password", // пароль секретного ключа "NumFiscal": 1234567890, // Фіскальний номер ПРРО "ZRepAuto": true/false // Автоматично створювати Z-звіт, якщо відсутній }

#### Параметри відповіді:

"ZRepAutoInfo": { // Відомості автоматично створеного Z-звіту

},

{

}

"NumFiscal": // Фіскальний номер документа "NumLocal": // Локальний номер документа "OrderDateTime": // Дата і час документа "Offline": // Документ зареєстровано в режимі офлайн (false/true)

# <span id="page-10-0"></span>Службове внесення: *RegisterCheck*

## Приклад запиту:

```
{
 "Command": "RegisterCheck",
 "UID": "788B0999-59EC-4CC3-89C5-D7F69956D3FB", / Не обов'язковий унікальний
ідентифікатор запиту, аналогічний значенню GUID (null-не використовується)
 "Certificate": "cert", // сертифікат в форматі base64
 "PrivateKey": "key", // секретний ключ в форматі base64
 "Password": "password", // пароль секретного ключа
 "NumFiscal": 1234567890, // Фіскальний номер ПРРО
 "Check": {
   "CHECKHEAD": {
     "DOCTYPE": "SaleGoods",
     "DOCSUBTYPE": "ServiceDeposit"
   "CHECKTOTAL": {
     "SUM": 1000
 },
 "GetQrCode": true/false // Одержати QR-код посилання на чек в "Електронному кабінеті
платника податків"
}
```
#### Приклад відповіді:

```
"QrCode": // QR-код посилання на чек в "Електронному кабінеті платника податків" в
форматі "JPEG" в кодуванні Base64
 "Url": // URL посилання на чек в "Електронному кабінеті платника податків"
 "NumFiscal": // Фіскальний номер документа
 "NumLocal": // Локальний номер документа
 "OrderDateTime": // Дата і час документа
 "Offline": // Документ зареєстровано в режимі офлайн (false/true)
}
```
# <span id="page-11-0"></span>Службова видача: *RegisterCheck*

#### Приклад запиту:

```
{
  "Command": "RegisterCheck",
  "UID": "F18A16EA-1744-4150-BC31-936A74D94C5F", / Не обов'язковий унікальний
ідентифікатор запиту, аналогічний значенню GUID (null-не використовується)
 "Certificate": "cert", // сертифікат в форматі base64
 "PrivateKey": "key", // секретний ключ в форматі base64
 "Password": "password", // пароль секретного ключа
 "NumFiscal": 1234567890, // Фіскальний номер ПРРО
 "Check": {
   "CHECKHEAD": {
     "DOCTYPE": "SaleGoods",
     "DOCSUBTYPE": "ServiceIssue"
   },
   "CHECKTOTAL": {
     "SUM": 100
 "GetQrCode": true/false // Одержати QR-код посилання на чек в "Електронному кабінеті
платника податків"
}
```
# Приклад відповіді:

```
"QrCode": // QR-код посилання на чек в "Електронному кабінеті платника податків" в
форматі "JPEG" в кодуванні Base64
 "Url": // URL посилання на чек в "Електронному кабінеті платника податків"
 "NumFiscal": // Фіскальний номер документа
 "NumLocal": // Локальний номер документа
 "OrderDateTime": // Дата і час документа
 "Offline": // Документ зареєстровано в режимі офлайн (false/true)
}
```
<span id="page-11-1"></span>Реєстрація фіскального чека: *RegisterCheck Запит реєструє фіскальний чек на ПРРО.*

Параметри запиту:

- "Command": "RegisterCheck"
- "UID": " Унікальний ідентифікатор запиту (null-не використовується)"
- "NumFiscal": "Фіскальний номер ПРРО"
- "Check": "Дані фіскального чека"
- "CheckToConvert": "Дані фіскального чека (XML документ у [форматі](#page-35-0) НБУ в кодуванні Base64)"
- "StornedCheck": "Дані фіскального чека, що сторнується. Використовуються, якщо реєструється чек типу "Чек сторнування попереднього чека" (CheckStorno)"
- "StornedCheckToConvert": "Дані фіскального чека, що сторнується (XML документ [у](#page-35-0) [форматі](#page-35-0) НБУ в кодуванні Base64). Використовуються, якщо реєструється чек типу "Чек сторнування попереднього чека" (CheckStorno)"
- "AutoOpenShift": "Автоматично відкрити зміну, якщо не відкрита" (false/true)
- "GetQrCode": "Одержати QR-код посилання на чек в "Електронному кабінеті платника податків"" (false/true)
- "QrSize": "Розмір QR-коду в пікселях (від 256 до 1024, за замовчуванням 512)"

*Примітка*. Якщо зміна відкривається завдяки значенню параметра "AutoOpenShift": true, то ознака відкриття зміни в тестовому режимі визначається параметром "Check.CHECKHEAD.TESTING".

*Примітка*. Параметр "CheckToConvert" використовується у разі відсутності зазначеного параметра "Check".

*Примітка*. Параметр "StornedCheckToConvert" використовується у разі відсутності зазначеного параметра "StornedCheck".

# Приклад запиту:

```
"Command": "RegisterCheck",
 "UID": "27C04CE9-A8CD-4CD4-A7C2-968DC76D82ED", / Не обов'язковий унікальний
ідентифікатор запиту, аналогічний значенню GUID (null-не використовується)
 "Certificate": "cert", // сертифікат в форматі base64
 "PrivateKey": "key", // секретний ключ в форматі base64
 "Password": "password", // пароль секретного ключа
 "NumFiscal": 4000000004, // Фіскальний номер ПРРО
 "Check": {
   "CHECKHEAD": {
     "DOCTYPE": "SaleGoods",
     "DOCSUBTYPE": "CheckGoods",
     "COMMENT": "Коментар до чека"
    },
   "CHECKTOTAL": {
     "SUM": 99.99,
     "COMMISSION": 10.00
    },
    "CHECKPAY": [
```

```
"PAYFORMCD": 0,
       "PAYFORMNM": "ГОТІВКА",
       "SUM": 109.99,
       "PROVIDED": 200.00,
       "REMAINS ": 90.01
   ],
   "CHECKTAX": [
       "TYPE": 0,
       "NAME": "ПДВ",
       "LETTER": "А",
       "PRC": 20.00,
       "TURNOVER": 99.99,
       "SOURCESUM": 99.99,
       "SUM": 15.87
       "TYPE": 1,
       "NAME": "Акциз",
       "LETTER": "Г",
       "PRC": 5.00,
       "TURNOVER": 99.99,
       "SOURCESUM": 99.99,
       "SUM": 4.76
   ],
   "CHECKBODY": [
       "CODE": "123456789000",
       "BARCODE": "789005",
       "UKTZED": "2905110000",
       "NAME": "Мет. спирт ЧДА 99.9% USA",
       "UNITCD": 138,
       "UNITNM": "л",
       "AMOUNT": 1.000,
       "PRICE": 99.99,
       "LETTERS": "АГ",
       "COST": 99.99,
       "COMMENT": "Коментар до товару"
 "GetQrCode": true/false
}
```
#### Параметри відповіді:

"QrCode": // QR-код посилання на чек в "Електронному кабінеті платника податків" в форматі "JPEG" в кодуванні Base64

"Url": // URL посилання на чек в "Електронному кабінеті платника податків"

"NumFiscal": // Фіскальний номер документа

"NumLocal": // Локальний номер документа

"OrderDateTime": // Дата і час документа

"Offline": // Документ зареєстровано в режимі офлайн (false/true)

}

{

# <span id="page-14-0"></span>Реєстрація Z-звіту: *RegisterZRep*

*Запит реєструє Z-звіт на ПРРО.*

Параметри запиту:

- "Command": "RegisterCheck"
- "NumFiscal": "Фіскальний номер ПРРО"
- "ZRep": "Дані Z-звіту (null заповнюються автоматично)"
- "ZRepToConvert": "Дані Z-звіту (XML документ у [форматі](#page-35-0) НБУ в кодуванні Base64) (null заповнюються автоматично)"

*Примітка.* Параметр " ZRepToConvert" використовується у разі відсутності зазначеного параметра " ZRep".

# Приклад запиту:

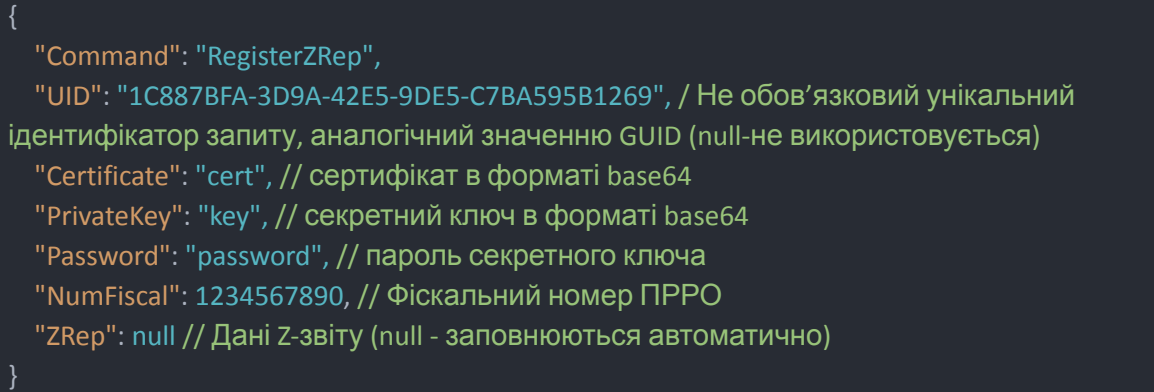

#### Параметри відповіді:

"NumFiscal": // Фіскальний номер документа "NumLocal": // Локальний номер документа "OrderDateTime": // Дата і час документа "Offline": // Документ зареєстровано в режимі офлайн (false/true) }

# <span id="page-15-0"></span>Запит підсумків останньої зміни: *LastShiftTotals*

*Запит повертає підсумки останньої зміни на ПРРО.*

# Приклад запиту:

{ "Command": "LastShiftTotals", "UID": "3E540CA4-BB75-4AC6-9CFE-F835907BFCB4", / Не обов'язковий унікальний ідентифікатор запиту, аналогічний значенню GUID (null-не використовується) "Certificate": "cert", // сертифікат в форматі base64 "PrivateKey": "key", // секретний ключ в форматі base64 "Password": "password", // пароль секретного ключа "NumFiscal": 1234567890 // Фіскальний номер ПРРО }

# Параметри відповіді:

● "Totals": "Підсумки зміни (якщо зміну відкрито) у форматі Z-звіту"

# <span id="page-15-1"></span>Приведення локального стану ПРРО у відповідність до стану ПРРО на Фіскальному Сервері: *Cleanup*

Якщо параметр запиту "Remove" не визначений, або має значення "false", то:

- Запит видаляє всі локальні дані, пов'язані з ПРРО, включаючи документи, зареєстровані в режимі офлайн.
- Якщо на ПРРО відкрито зміну, то зміна закривається.
- Оновлюється збережений локально стан ПРРО.

Якщо параметр "Remove" має значення "true", то:

● Запит видаляє всі локальні дані, пов'язані з ПРРО, включаючи документи, зареєстровані в режимі офлайн.

#### Приклад запиту:

{

{

}

"Command": "Cleanup",

"UID": "5494295D-5528-4015-9FEE-5E3DDC03CAE4", / Не обов'язковий унікальний ідентифікатор запиту, аналогічний значенню GUID (null-не використовується) "Certificate": "cert", // сертифікат в форматі base64 "PrivateKey": "key", // секретний ключ в форматі base64 "Password": "password", // пароль секретного ключа "NumFiscal": 1234567890, // Фіскальний номер ПРРО "Remove": true/false // Видалити дані ПРРО, який більше не використовується }

#### Параметри відповіді:

"ZRepAutoInfo": // Відомості автоматично створеного Z-звіту "CloseShiftAutoInfo": // Відомості автоматично створеного документу на закриття зміни

# <span id="page-16-0"></span>Запит чека з сервера: *GetCheck*

*Запит повертає фіскальний чек з фіскального сервера у форматі, зазначеному параметром "Type".*

#### Параметри запиту:

- "Command": "GetCheck"
- "RegistrarNumFiscal": "Фіскальний номер ПРРО"
- "NumFiscal": "Фіскальний номер документа"
- "Type": "Тип даних запита документа"
- "GetQrCode": "Одержати QR-код посилання на чек в "Електронному кабінеті платника податків"" (false/true),
- "QrSize": "Розмір QR-коду в пікселях (від 256 до 1024, за замовчуванням 512)"

#### Приклад запиту:

```
"Command": "GetCheck",
```

```
"RegistrarNumFiscal": 1234567890, // Фіскальний номер ПРРО
```

```
"NumFiscal": "111111", // Фіскальний номер документа
```
"Type": "Visualization", // Тип даних запита документа

"GetQrCode": true/false // Одержати QR-код посилання на чек в "Електронному кабінеті платника податків"

}

#### Параметри відповіді:

```
"Data": // Результат запиту в кодуванні Base64
```
"QrCode": // QR-код посилання на чек в "Електронному кабінеті платника податків" в форматі "JPEG" в кодуванні Base64 "Url": // URL посилання на чек в "Електронному кабінеті платника податків" "ResultCode": // Код результату обробки запиту документа "ResultText": // Опис результату обробки запиту документа }

# <span id="page-17-0"></span>Запит Z-звіту з сервера: *GetZRep*

*Запит повертає Z-звіт з фіскального сервера у форматі, зазначеному параметром "Type".*

#### Приклад запиту:

{

#### "Command": "GetZRep",

"UID": "4F6B19C9-C4FE-42FE-9F41-5F33A23C252A", / Не обов'язковий унікальний ідентифікатор запиту, аналогічний значенню GUID (null-не використовується) "Certificate": "cert", // сертифікат в форматі base64 "PrivateKey": "key", // секретний ключ в форматі base64 "Password": "password", // пароль секретного ключа "RegistrarNumFiscal": 1234567890, // Фіскальний номер ПРРО "NumFiscal": "123456", // Фіскальний номер документа "Type": "Visualization" // Тип даних запита документа }

#### Параметри відповіді:

"Data": // Результат запиту в кодуванні Base64 "ResultCode": // Код результату обробки запиту документа "ResultText": // Опис результату обробки запиту документа }

# <span id="page-17-1"></span>Запит переліку змін за період: *Shifts*

*Запит повертає перелік змін ПРРО за період.*

Параметри запиту:

- "Command": "Shifts"
- "NumFiscal": "Фіскальний номер ПРРО"
- "From": "Дата і час початку періоду"
- "To": "Дата і час завершення періоду"

#### Дата і час представлені текстом у форматі ISO 8601 (наприклад, "2018-10-17T01:23:00+03:00")

Приклад запиту:

"Command": "Shifts",

"UID": "505F839D-E503-4CF7-94F1-0B3F7EB90B9D", / Не обов'язковий унікальний ідентифікатор запиту, аналогічний значенню GUID (null-не використовується) "Certificate": "cert", // сертифікат в форматі base64 "PrivateKey": "key", // секретний ключ в форматі base64 "Password": "password", // пароль секретного ключа "NumFiscal": 1234567890, // Фіскальний номер ПРРО "From": "2019-10-17T01:23:00+03:00", // Дата і час початку періоду "To": "2021-03-01T00:00:00+03:00" // Дата і час завершення періоду }

# Приклад відповіді:

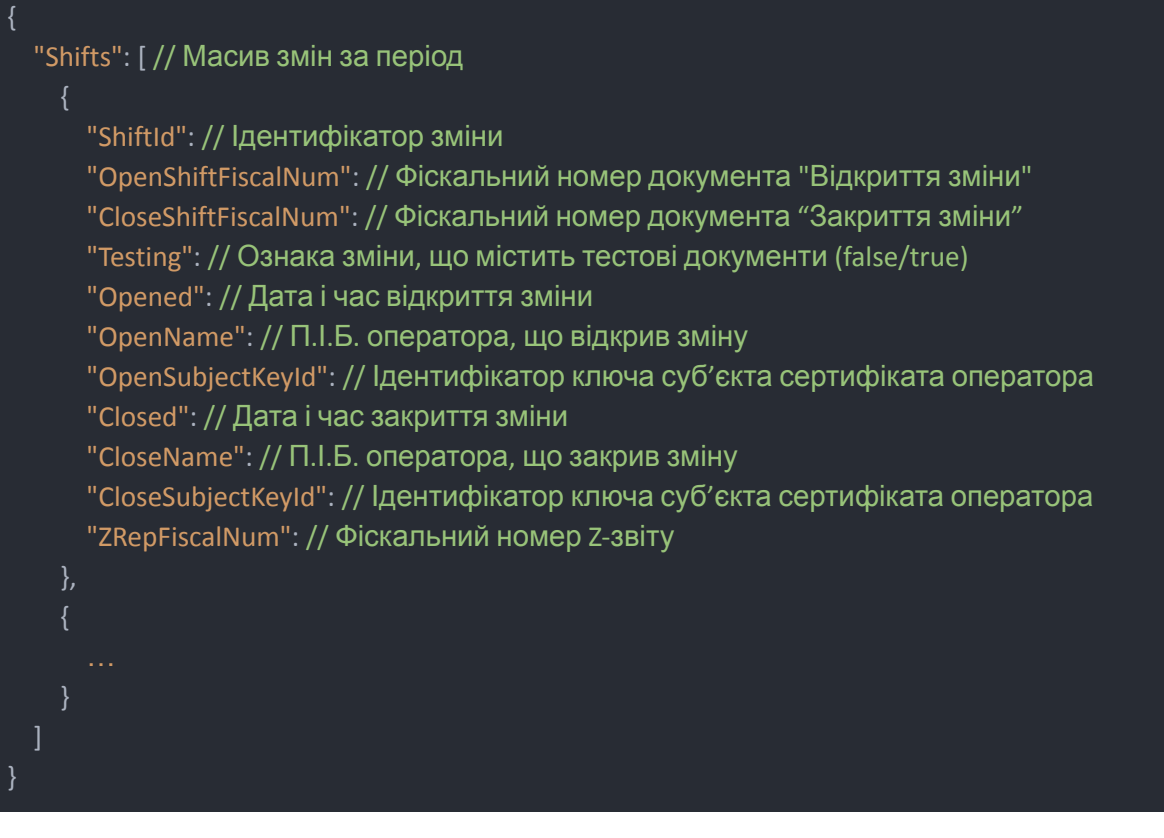

# <span id="page-18-0"></span>Запит переліку документів зміни: *Documents*

*Запит повертає перелік документів зазначеної зміни.*

# Приклад запиту:

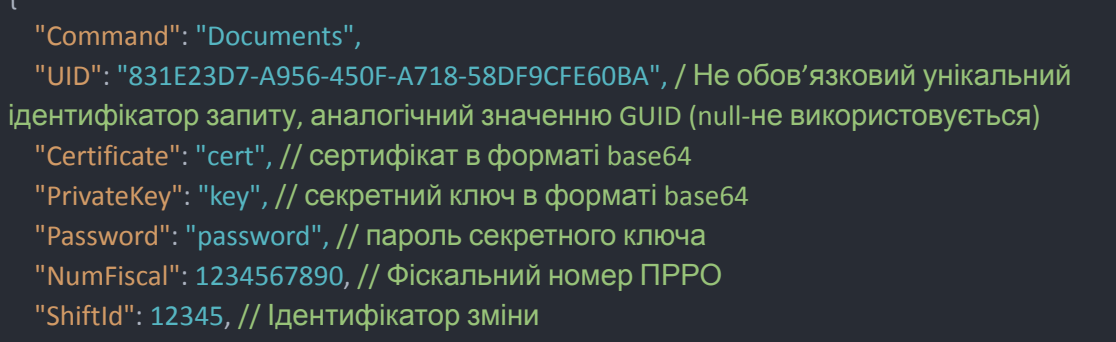

"OpenShiftFiscalNum": "123456" // Фіскальний номер документа "Відкриття зміни"

#### Параметри відповіді:

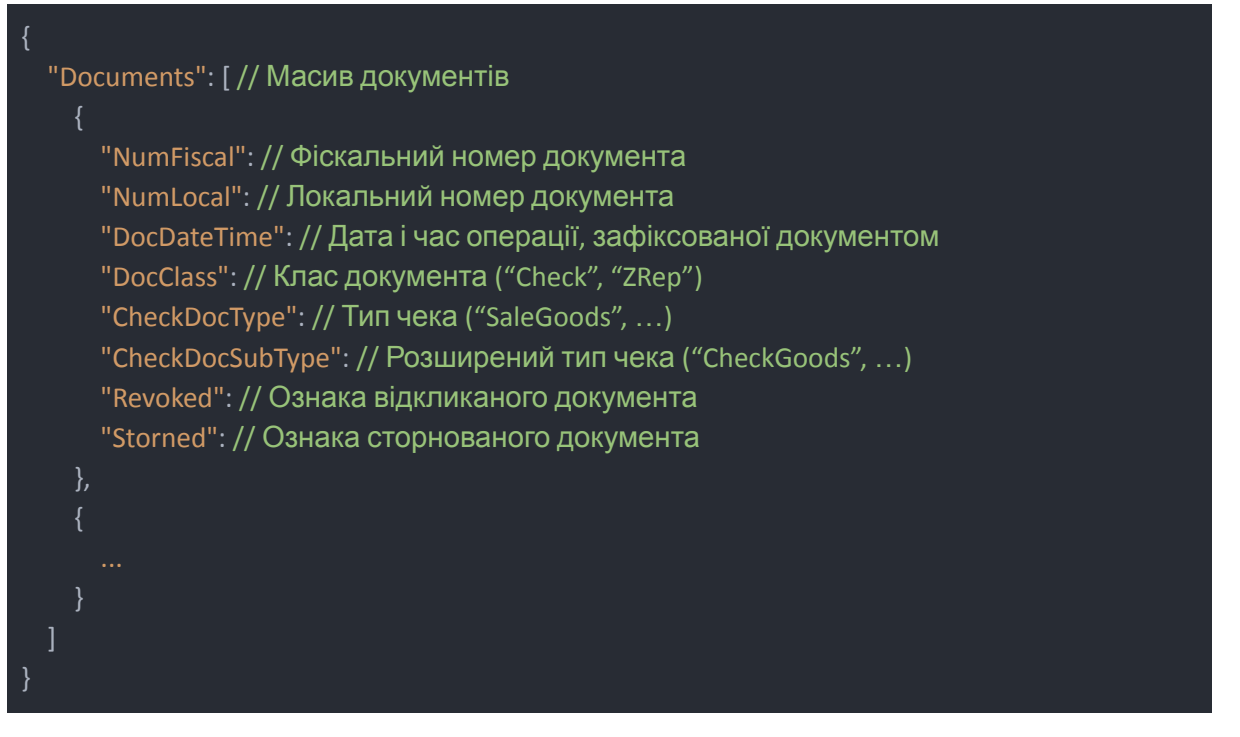

<span id="page-20-0"></span>Запит відомостей про документ за локальним номером: *DocumentInfoByLocalNum*

*Запит повертає інформацію по документу за локальним номером*

#### Приклад запиту:

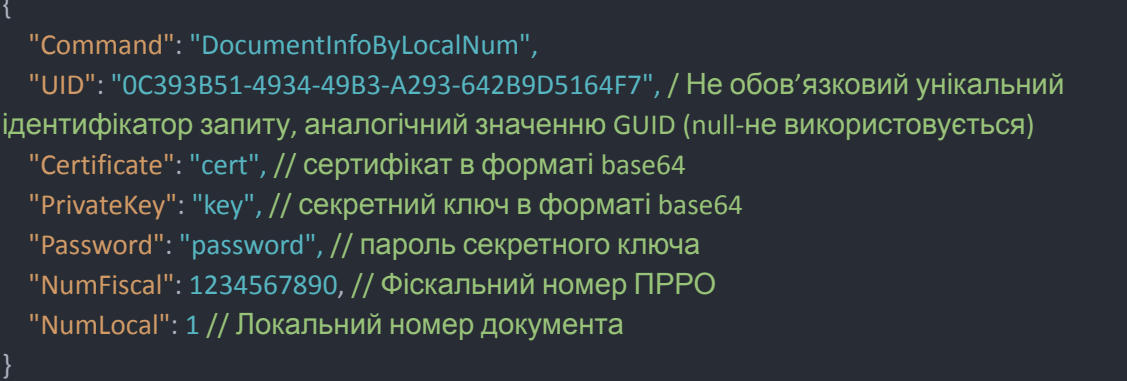

#### Параметри відповіді:

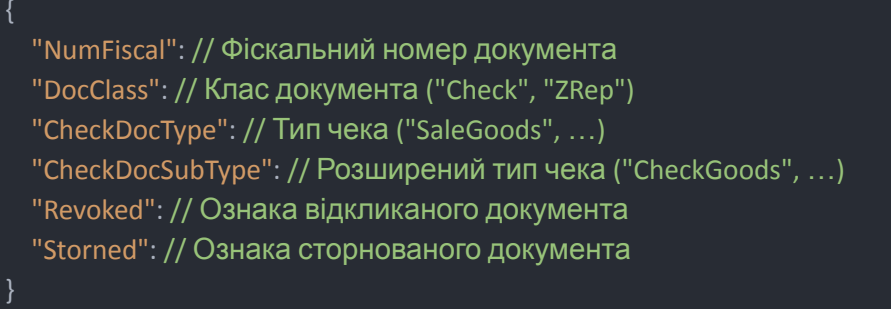

# <span id="page-21-0"></span>Налаштування системи: *Setup*

*Запит встановлює значення параметрів налаштування системи.*

- "Certificate", "PrivateKey", "Password", "UseSmartId" використовуються для
	- o Команд, що потребують підписання (див. «Загальні параметри запиту»), якщо відповідні значення параметрів не передані безпосередньо в команді;
	- o Автоматичного завершення режиму роботи офлайн і повернення до режиму роботи онлайн.

#### Приклад запиту:

{

```
"Command": "Setup",
```

```
"UID": "21388588-28B5-4C87-9421-26AEA2FF873D", / Не обов'язковий унікальний
ідентифікатор запиту, аналогічний значенню GUID (null-не використовується)
 "Certificate": "cert", // сертифікат в форматі base64
 "PrivateKey": "key", // секретний ключ в форматі base64
 "Password": "password" // пароль секретного ключа
}
```
# <span id="page-21-1"></span>Налаштування ПРРО: *SetupRegistrar*

*Запит встановлює значення параметрів налаштування ПРРО.*

#### Параметри запиту:

```
"Command": "SetupRegistrar",
 "NumFiscal": 1234567890, // Фіскальний номер ПРРО
 "WorkMode": "Normal",
 "SendToCabinet": true
}
```
*Примітка.* До кабінету користувача надсилаються документи, що зареєстровані на ФСКО.

# <span id="page-21-2"></span>Запит інформації сертифіката: *CertificateInfo*

#### Параметри запиту:

```
"Command": "CertificateInfo",
 "Certificate": "cert" // сертифікат в форматі base64
}
```
#### Параметри відповіді:

```
"DtBeg": // Дата початку дії сертифіката
```
"DtEnd": // Дата закінчення дії сертифіката "Edrpou": // ЄДРПОУ установи "Drfo": // ДРФО особи "Name": // ПІБ особи або найменування установи "Stamp": // Сертифікат є Електронною печаткою

# <span id="page-22-0"></span>Конвертування XML документа у форматі НБУ: *ConvertDocument*

Параметри запиту:

}

- "Command": "ConvertDocument"
- **●** "NumFiscal": "Фіскальний номер ПРРО"
- "Doc": "XML документ у [форматі](#page-35-0) НБУ в кодуванні Base64"

Параметри запиту:

- "Check": "Дані фіскального чека"
- "ZRep": "Дані Z-звіту"

# <span id="page-23-0"></span>Структури даних

```
Фіскальний чек
```

```
Використовується в запиті «RegisterCheck»
public class CheckContent {
   public CHead CHECKHEAD { get; set; }
   public CTotal CHECKTOTAL { get; set; }
   public CPayRow[] CHECKPAY { get; set; }
   public CTaxRow[] CHECKTAX { get; set; }
   public CPtks CHECKPTKS { get; set; }
   public CBodyRow[] CHECKBODY { get; set; }
}
public class CHead {
   public CheckDocumentType DOCTYPE { get; set; }
   public CheckDocumentSubType DOCSUBTYPE { get; set; }
   public string UID { get; set; }
   public string TIN { get; set; }
   public string IPN { get; set; }
   public string ORGNM { get; set; }
   public string POINTNM { get; set; }
   public string POINTADDR { get; set; }
   public string ORDERDATE { get; set; }
   public string ORDERTIME { get; set; }
   public string ORDERNUM { get; set; }
   public string CASHDESKNUM { get; set; }
   public string CASHREGISTERNUM { get; set; }
   public string ORDERRETNUM { get; set; }
   public string ORDERSTORNUM { get; set; }
   public string OPERTYPENM { get; set; }
   public string VEHICLERN { get; set; }
   public bool REVOKELASTONLINEDOC { get; set; }
   public string CASHIER { get; set; }
   public string LOGOURL { get; set; }
   public string COMMENT { get; set; }
   public string VER { get; set; }
   public string ORDERTAXNUM { get; set; }
   public bool REVOKED { get; set; }
   public bool STORNED { get; set; }
   public bool TESTING { get; set; }
   public bool OFFLINE { get; set; }
   public string PREVDOCHASH { get; set; }
}
```
public class CExciseLabelsRow { public string EXCISELABEL { get; set; } }

public class CBodyRow { public string CODE { get; set; } public string BARCODE { get; set; } public string UKTZED { get; set; } public string DKPP { get; set; } public string NAME { get; set; } public string DESCRIPTION { get; set; } public int UNITCD { get; set; } public string UNITNM { get; set; } public decimal AMOUNT { get; set; } public decimal PRICE { get; set; } public string LETTERS { get; set; } public decimal COST { get; set; } public string RECIPIENTNM { get; set; } public string RECIPIENTIPN { get; set; } public string BANKCD { get; set; } public string BANKNM { get; set; } public string BANKRS { get; set; } public string PAYDETAILS { get; set; } public string PAYPURPOSE { get; set; } public string PAYERNM { get; set; } public string PAYERIPN { get; set; } public string PAYERPACTNUM { get; set; } public string PAYDETAILSP { get; set; } public string BASISPAY { get; set; } public string PAYOUTTYPE { get; set; } public string FUELORDERNUM { get; set; } public string FUELUNITNM { get; set; } public string FUELTANKNUM { get; set; } public string FUELCOLUMNNUM { get; set; } public string FUELFAUCETNUM { get; set; } public bool FUELSALESIGN { get; set; } public int VALCD { get; set; } public string VALSYMCD { get; set; } public string VALNM { get; set; } public int? VALOPERTYPE { get; set; } public string VALOUTCD { get; set; } public string VALOUTSYMCD { get; set; } public string VALOUTNM { get; set; } public decima VALCOURSE { get; set; } public string VALCOURSEDATE { get; set; } public decimal VALFOREIGNSUM { get; set; } public decimal VALNATIONALSUM { get; set; } public decimal VALCOMMISSION { get; set; } public int VALOPERCNT { get; set; } public bool VALREFUSESELL { get; set; } public bool PWNDIR { get; set; }

```
public int? USAGETYPE { get; set; }
public int? DISCOUNTTYPE { get; set; }
public decimal SUBTOTAL { get; set; }
public int? DISCOUNTNUM { get; set; }
public string DISCOUNTTAX { get; set; }
public decimal DISCOUNTPERCENT { get; set; }
public decimal DISCOUNTSUM { get; set; }
public decimal PARTPAYSUM { get; set; }
public string COMMENT { get; set; }
public CExciseLabelsRow[] EXCISELABELS { get; set; }
```
public class CPtks {

public string PTKSPN { get; set; } public string PTKSNM { get; set; } public string PAYSYSTEMPN { get; set; } public string PAYSYSTEMNM { get; set; } public string ACQUIREPN { get; set; } public string ACQUIRENM { get; set; } public string ACQUIRETRANSID { get; set; } public string POSTRANSDATE { get; set; } public string POSTRANSNUM { get; set; } public string DEVICEID { get; set; } public string EPZDETAILS { get; set; } public string AUTHCD { get; set; } public string TERMINALNUM { get; set; } public string TERMINALADDR { get; set; } public string OPERNUM { get; set; } public string OPERSYSNUM { get; set; } public string BANKCD { get; set; } public string BANKNM { get; set; }

#### }

```
public class CTaxRow {
   public int TYPE { get; set; }
   public string NAME { get; set; }
   public string LETTER { get; set; }
   public decimal PRC { get; set; }
   public bool SIGN { get; set; }
   public decimal TURNOVER { get; set; }
   public decimal TURNOVERDISCOUNT { get; set; }
   public decimal SOURCESUM { get; set; }
   public decimal SUM { get; set; }
```
#### }

public class CPaySysRow { public string TAXNUM { get; set; } public string NAME { get; set; }

```
public string ACQUIREPN { get; set; }
public string ACQUIRENM { get; set; }
public string ACQUIRETRANSID { get; set; }
public string POSTRANSDATE { get; set; }
public string POSTRANSNUM { get; set; }
public string DEVICEID { get; set; }
public string EPZDETAILS { get; set; }
public string AUTHCD { get; set; }
public decimal SUM { get; set; }
public decimal COMMISSION { get; set; }
```
public class CPayRow { public int PAYFORMCD { get; set; } public string PAYFORMNM { get; set; } public decimal SUM { get; set; } public decimal PROVIDED { get; set; } public decimal REMAINS { get; set; } public CPaySysRow[] PAYSYS { get; set; }

#### }

public class CTotal {

```
public decimal SUM { get; set; }
public decimal PWNSUMISSUED { get; set; }
public decimal PWNSUMRECEIVED { get; set; }
public decimal RNDSUM { get; set; }
public decimal NORNDSUM { get; set; }
public decimal NOTAXSUM { get; set; }
public decimal COMMISSION { get; set; }
public int? USAGETYPE { get; set; }
public decimal SUBCHECK { get; set; }
public int? DISCOUNTTYPE { get; set; }
public decimal DISCOUNTPERCENT { get; set; }
public decimal DISCOUNTSUM { get; set; }
public PartialPaymentType? PARTPAYTYPE { get; set; }
public decimal PARTPAYPERCENT { get; set; }
public decimal PARTPAYSUM { get; set; }
public string PARTPAYORDPREPAYNUM { get; set; }
```
#### }

#### <span id="page-26-0"></span>Z-звіт

Використовується в запитах "RegisterZRep", "LastShiftTotals"

public class ZRepContent {

public ZHead ZREPHEAD { get; set; } public ZPay ZREPREALIZ { get; set; } public ZPay ZREPRETURN { get; set; } public ZCash ZREPCASH { get; set; } public ZVal ZREPVAL { get; set; }

```
public ZFuel ZREPFUEL { get; set; }
public ZBody ZREPBODY { get; set; }
```

```
public class ZHead {
   public string UID { get; set; }
   public string TIN { get; set; }
   public string IPN { get; set; }
   public string ORGNM { get; set; }
   public string POINTNM { get; set; }
   public string POINTADDR { get; set; }
   public string ORDERDATE { get; set; }
   public string ORDERTIME { get; set; }
   public string ORDERNUM { get; set; }
   public string CASHDESKNUM { get; set; }
   public string CASHREGISTERNUM { get; set; }
   public string CASHIER { get; set; }
   public string VER { get; set; }
   public string ORDERTAXNUM { get; set; }
   public bool REVOKED { get; set; }
   public bool TESTING { get; set; }
   public bool OFFLINE { get; set; }
   public string PREVDOCHASH { get; set; }
```
}

```
public class ZBody {
   public decimal SERVICEINPUT { get; set; }
   public decimal SERVICEOUTPUT { get; set; }
   public string VEHICLERN { get; set; }
```
#### }

```
public class ZFuelRemainsRow {
   public string NAME { get; set; }
   public string TANKNUM { get; set; }
   public string COLUMNNUM { get; set; }
   public string FAUCETNUM { get; set; }
   public decimal REMAINS { get; set; }
```
#### }

```
public class ZFuelPayFormsRow {
   public int PAYFORMCD { get; set; }
   public string PAYFORMNM { get; set; }
   public decimal SUM { get; set; }
   public decimal AMOUNT { get; set; }
```
#### }

public class ZFuelDetailsRow { public string NAME { get; set; } public decimal ACCEPTED { get; set; }

```
public decimal REALIZVOL { get; set; }
public decimal REALIZPRK { get; set; }
public decimal REALIZCOST { get; set; }
public decimal REMAINS { get; set; }
public ZFuelPayFormsRow[] PAYFORMS { get; set; }
```
public class ZFuel { public ZFuelDetailsRow[] DETAILS { get; set; } public ZFuelRemainsRow[] REMAINS { get; set; }

}

}

public class ZValDetailsRow { public int VALNUM { get; set; } public int VALCD { get; set; } public string VALSYMCD { get; set; } public string VALNM { get; set; } public decimal COURSEBUY { get; set; } public decimal COURSESELL { get; set; } public decimal COURSEREG { get; set; } public decimal BUYVALI { get; set; } public decimal SELLVALI { get; set; } public decimal BUYVALN { get; set; } public decimal SELLVALN { get; set; } public decimal STORBUYVALI { get; set; } public decimal STORSELLVALI { get; set; } public decimal STORBUYVALN { get; set; } public decimal STORSELLVALN { get; set; } public decimal CINVALI { get; set; } public decimal COUTVALI { get; set; } public decimal UNUSVALI { get; set; } public decimal UNUSVALN { get; set; } public decimal COMMISSION { get; set; } public decimal INADVANCE { get; set; } public decimal INATTACH { get; set; } public decimal SURRCOLLECTION { get; set; } public decimal STORUNUSVALI { get; set; } public decimal STORUNUSVALN { get; set; } public decimal STORCINVALI { get; set; } public decimal STORCOUTVALI { get; set; } public decimal STORCOMMISSION { get; set; } public int VALCRCD { get; set; } public string CROSSSYMCD { get; set; } public decimal CROSSCOURSE { get; set; }

#### }

public class ZVal { public decimal TOTALINADVANCE { get; set; }

```
public decimal TOTALINATTACH { get; set; }
public decimal TOTALSURRCOLLECTION { get; set; }
public decimal COMMISSION { get; set; }
public int CALCDOCSCNT { get; set; }
public decimal ACCEPTEDN { get; set; }
public decimal ISSUEDN { get; set; }
public decimal COMMISSIONN { get; set; }
public int TRANSFERSCNT { get; set; }
public ZValDetailsRow[] DETAILS { get; set; }
public ZTaxRow[] TAXES { get; set; }
```

```
}
```

```
public class ZTaxRow {
   public int TYPE { get; set; }
   public string NAME { get; set; }
   public string LETTER { get; set; }
   public decimal PRC { get; set; }
   public bool SIGN { get; set; }
   public decimal TURNOVER { get; set; }
   public decimal TURNOVERDISCOUNT { get; set; }
   public decimal SOURCESUM { get; set; }
   public decimal SUM { get; set; }
```

```
}
```

```
public class ZCash {
   public decimal SUM { get; set; }
   public decimal COMMISSION { get; set; }
   public int ORDERSCNT { get; set; }
```

```
public class ZPayFormsRow {
   public int PAYFORMCD { get; set; }
   public string PAYFORMNM { get; set; }
   public decimal SUM { get; set; }
```
#### }

```
public class ZPay {
   public decimal SUM { get; set; }
   public decimal PWNSUMISSUED { get; set; }
   public decimal PWNSUMRECEIVED { get; set; }
   public decimal RNDSUM { get; set; }
   public decimal NORNDSUM { get; set; }
   public int ORDERSCNT { get; set; }
   public int PWNORDERSCNTISSUED { get; set; }
   public int PWNORDERSCNTRECEIVED { get; set; }
   public int TOTALCURRENCYCOST { get; set; }
   public decimal TOTALCURRENCYSUM { get; set; }
   public decimal TOTALCURRENCYCOMMISSION { get; set; }
   public ZPayFormsRow[] PAYFORMS { get; set; }
```
public ZTaxRow[] TAXES { get; set; }

}

# <span id="page-30-0"></span>Константи

# <span id="page-30-1"></span>Клас документа

/// <summary> /// Клас документа /// </summary> public enum DocumentClass { /// <summary> /// Чек /// </summary> Check =  $0$ , /// <summary> /// Z-звіт

```
/// </summary>
ZRep = 1
```

```
}
```
#### <span id="page-30-2"></span>Чек. Тип документа

/// <summary> /// Чек. Тип документа /// </summary> public enum CheckDocumentType { /// <summary> /// Чек реалізації товарів/послуг /// </summary> SaleGoods = 0, /// <summary> /// Чек переказу коштів /// </summary> TransferFunds = 1, /// <summary> /// Чек операції обміну валюти /// </summary> CurrencyExchange = 2, /// <summary> /// Чек видачі готівки /// </summary> CashWithdrawal = 3, /// <summary> /// Чек обслуговування у ломбарді /// </summary> Pawnshop = 4,

/// <summary> /// Відкриття зміни /// </summary> OpenShift = 100,

```
/// <summary>
/// Закриття зміни
/// </summary>
CloseShift = 101,
```

```
/// <summary>
/// Початок офлайн сесії
/// </summary>
OfflineBegin = 102,
```

```
/// <summary>
/// Завершення офлайн сесії
/// </summary>
OfflineEnd = 103
```

```
}
```
#### <span id="page-31-0"></span>Чек. Розширений тип документа

```
/// <summary>
/// Чек. Розширений тип документа
/// </summary>
public enum CheckDocumentSubType {
  /// <summary>
  /// Касовий чек (реалізація)
  /// </summary>
  CheckGoods = 0,
  /// <summary>
  /// Видатковий чек (повернення)
  /// </summary>
  CheckReturn = 1,
  /// <summary>
  /// Чек операції «службове внесення»/«отримання авансу»
  /// </summary>
  ServiceDeposit = 2,
  /// <summary>
  /// Чек операції «отримання підкріплення»
  /// </summary>
  AdditionalDeposit = 3,
  /// <summary>
  /// Чек операції «службова видача»/«інкасація»
  /// </summary>
  ServiceIssue = 4,
```

```
/// <summary>
/// Чек сторнування попереднього чека
/// </summary>
CheckStorno = 5
```
#### <span id="page-32-0"></span>Чек. Тип часткової сплати

/// <summary> /// Тип часткової сплати /// </summary> public enum PartialPaymentType { /// <summary> /// Передплата /// </summary> Prepay = 1, /// <summary> /// Остаточний розрахунок /// </summary>

FinalPayment = 2,

```
/// <summary>
/// Чергова сплата
/// </summary>
NextPayment = 3
```

```
}
```
#### <span id="page-32-1"></span>Тип даних запита документа

/// <summary> /// Тип даних запита документа /// </summary> public enum DocumentRequestType { /// <summary> /// Перевірка наявності документа /// </summary> Availability = 0, /// <summary>

/// Оригінальний XML /// </summary> OriginalXml = 1,

/// <summary> /// XML засвідчений КЕП Фіскального Сервера /// </summary> SignedByServerXml = 2,

/// <summary> /// Документ в текстовому форматі для відображення (UTF-8) /// </summary>

Visualization = 3,

/// <summary> /// XML засвідчений КЕП відправника /// </summary> SignedBySenderXml = 4,

/// <summary> /// XML засвідчений КЕП відправника і КЕП Фіскального Сервера /// </summary> SignedBySenderAndServerXml = 5

}

# <span id="page-33-0"></span>Режим роботи ПРРО

```
/// <summary>
/// Режим роботи ПРРО
/// </summary>
public enum RegistrarWorkMode {
  /// <summary>
  /// Звичайний
  /// </summary>
  Normal = 0,
```

```
/// <summary>
/// Режим онлайн заборонений
/// </summary>
DisableOnline = 1,
```

```
/// <summary>
/// Режим офлайн заборонений
/// </summary>
DisableOffline = 2
```
}

# <span id="page-33-1"></span>Код результату обробки запиту документа

```
/// <summary>
/// Код результату обробки запиту документа
/// </summary>
public enum DocumentRequestResultCode {
  /// <summary>
  /// OK
  /// </summary>
  Ok = 0,/// <summary>
```
/// Документ з фіскальним номером, що відповідає режиму онлайн, не зареєстрований на ПРРО

/// </summary>

OnlineDocumentAbsent = 1,

/// <summary>

/// Фіскальний номер зарезервований для використання в режимі офлайн на ПРРО, але наразі ще не переданий

/// з ПРРО до контролюючого органу

/// </summary>

OfflineNumberReserved = 2,

/// <summary>

/// Фіскальний номер не зарезервований для використання в режимі офлайн на ПРРО

/// </summary> OfflineNumberNotReserved = 3,

```
/// <summary>
/// ПРРО не зареєстрований
/// </summary>
TransactionsRegistrarNotRegistered = 4
```
}

# <span id="page-35-0"></span>Підтримка документів у форматі НБУ

«Документи у форматі НБУ» – це документи (чеки та Z-звіти) у форматі, опис якого міститься в документі «Технологія зберігання і збору даних РРО для ДПC. Протокол передачі інформації» Версія 2.1.9, Редакція 1.4 ([https://tax.gov.ua/baneryi/programni-rro/opis-ari-fiskalnogo-servera/opis-ari--elektronniy-kabi](https://tax.gov.ua/baneryi/programni-rro/opis-ari-fiskalnogo-servera/opis-ari--elektronniy-kabinet-/) [net-/\)](https://tax.gov.ua/baneryi/programni-rro/opis-ari-fiskalnogo-servera/opis-ari--elektronniy-kabinet-/).

Документи у форматі НБУ можуть використовуватися в якості вхідних даних для команд

- Реєстрація [фіскального](#page-11-1) чека
- [Реєстрація](#page-14-0) Z-звіту

Команда [Конвертування](#page-22-0) XML документа у форматі НБУ дозволяє отримати [Фіскальний](#page-23-1) [чек](#page-23-1) та [Z-звіт](#page-26-0) у форматі API взаємодії з фіскальним сервером на підставі відповідних документів у форматі НБУ.

<span id="page-35-1"></span>Приклади документів у форматі НБУ

<span id="page-35-2"></span>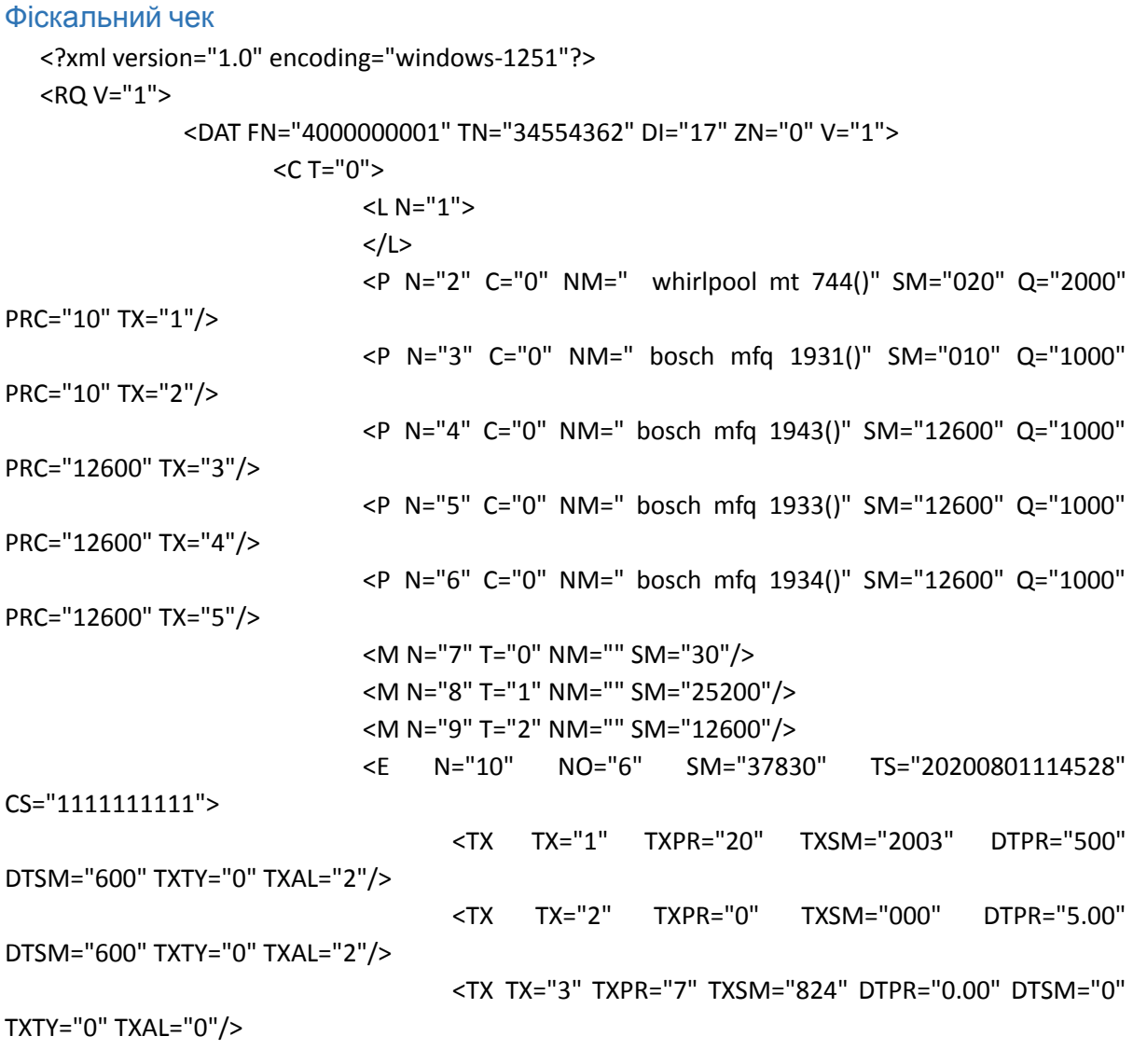

</E> </C> <TS>20200801114528</TS>

 $<$ /DAT $>$ 

<MAC>9EA16642B5BA427D5F8EF59862AA5FE9A39483448202088BC1C8CCA58D65588B</MAC>  $<$ /RQ $>$ 

<span id="page-36-0"></span>Z-звіт

<?xml version="1.0" encoding="windows-1251"?>  $<$ RO V="1" $>$ <DAT FN="4000000001" TN="34554362" DI="20" ZN="0" V="1"> <Z NO="3"> <TXS N="А" TXPR="20" TXI="14000" TXO="000" SMI="140" SMO="020" DTPR="000" DTI="000" DTO="0" TXTY="0" TXAL="0"/> <TXS N="Б" TXPR="0" TXI="000" TXO="000" SMI="070" SMO="010" DTPR="000" DTI="000" DTO="0" TXTY="0" TXAL="0"/> <TXS N="В" TXPR="7" TXI="5600" TXO="000" SMI="88200" SMO="000" DTPR="000" DTI="000" DTO="0" TXTY="0" TXAL="0"/> <TXS N="ГА" TXPR="20" TXI="4200" TXO="000" SMI="88200" SMO="000" DTPR="000" DTI="000" DTO="0" TXTY="0" TXAL="0"/> <TXS N="ГБ" TXPR="0" TXI="4200" TXO="000" SMI="88200" SMO="000" DTPR="000" DTI="000" DTO="0" TXTY="0" TXAL="0"/> <M NM="Готівка" SMI="210" SMO="30"/> <M NM="Картка" SMI="176400" SMO="000"/> <M NM="Кредит" SMI="88200" SMO="000"/> <NC NI="7" NO="1"/> <IO NM="ГОТІВКА" SMI="000" SMO="000"/> </Z> <TS>20200801115654</TS> </DAT>

# <MAC>2FBCB89CB20F78E42C51A64E717781D14ECAAE00B04FDF55BCEAA402A2E87733</MAC>  $<$ /RQ $>$